*[www.networkwalks.com](http://www.networkwalks.com/)* 

## **OSPFv3 (IPv6)**

## **OSPFv3 Key Attributes**

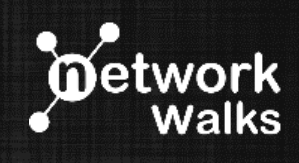

**Protocol Type/Class:** IPv6 / Link-State **Address Format:** 128-bit **Router ID & Area ID:** 32-bit **Algorithm/Type:** SPF (Dijkstra) / IGP **Metric:** Cost (Bandwidth)

0

**Authentication Supported?** YES (IPv6's IPSec) **ABR/ASBR Model:** YES **Router Types:** IR, BR, ABR, ASBR **Flooding Scope Bits:** U/S2/S1 **Reference BW:** 208 **Multiple Instances Per Link Supported?** YES

**OSPFv3 (IPv6) – RFC2740 (1999), RFC5340<br>
<b>IPv6 / Link-State**<br>
128-bit<br>
32-bit<br>
32-bit **Adjacency address:** IPP<br> **Adjacency Address**<br> **Address** (FE80::/10) *(IPv4 In OSPFv2)*<br> **Address** (FE80::/10) *(IPv4 In OSPFv2)* **Hierarchy Type:** 2-Level hierarchy with Area0 at the Core **No. of packet types: 5** (Hello, DBD, LSR, LSU, LSAck) **Interface Types:** Broadcast, P2P, P2Mp, NBMA, Virtual Links 16 Bytes (which is 24 Bytes for OSPFv2) **Protocol Protocol Per subnet as for OSPFv2) Per Link (not per subnet as for OSPFv2)** 

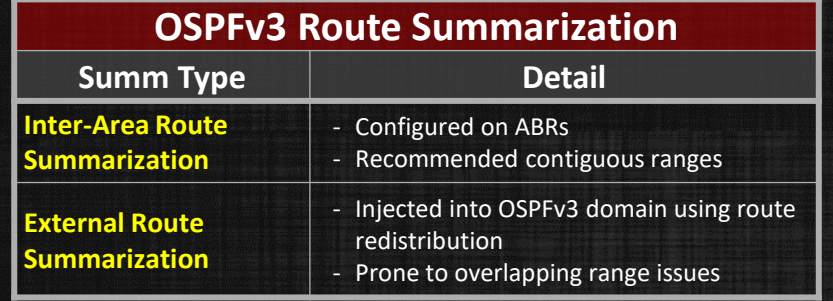

Your Feedback, Comments are always Welcomed: [info@networkwalks.com](mailto:info@networkwalks.com)

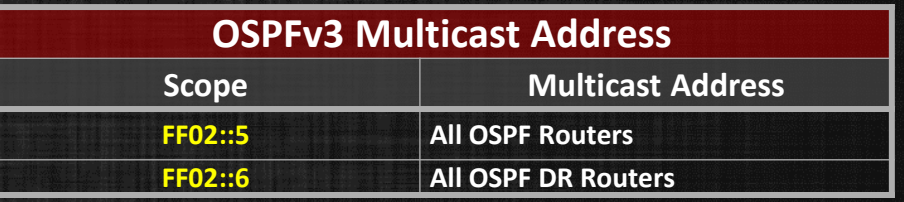

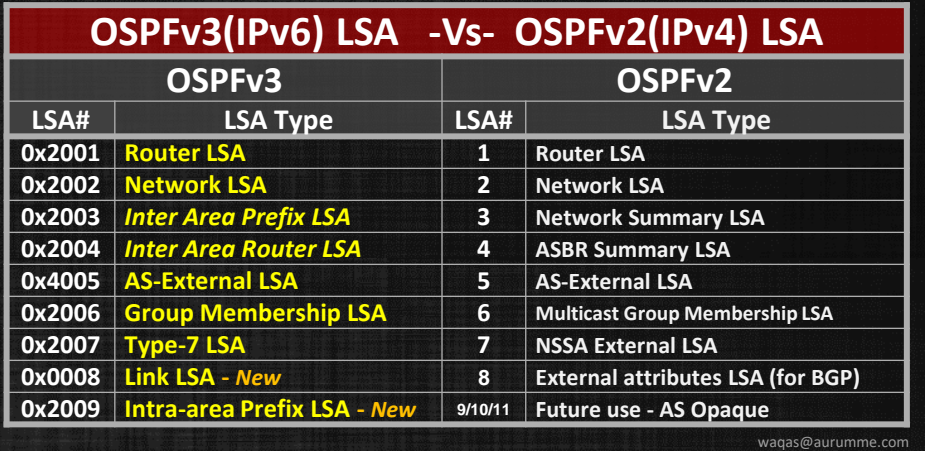

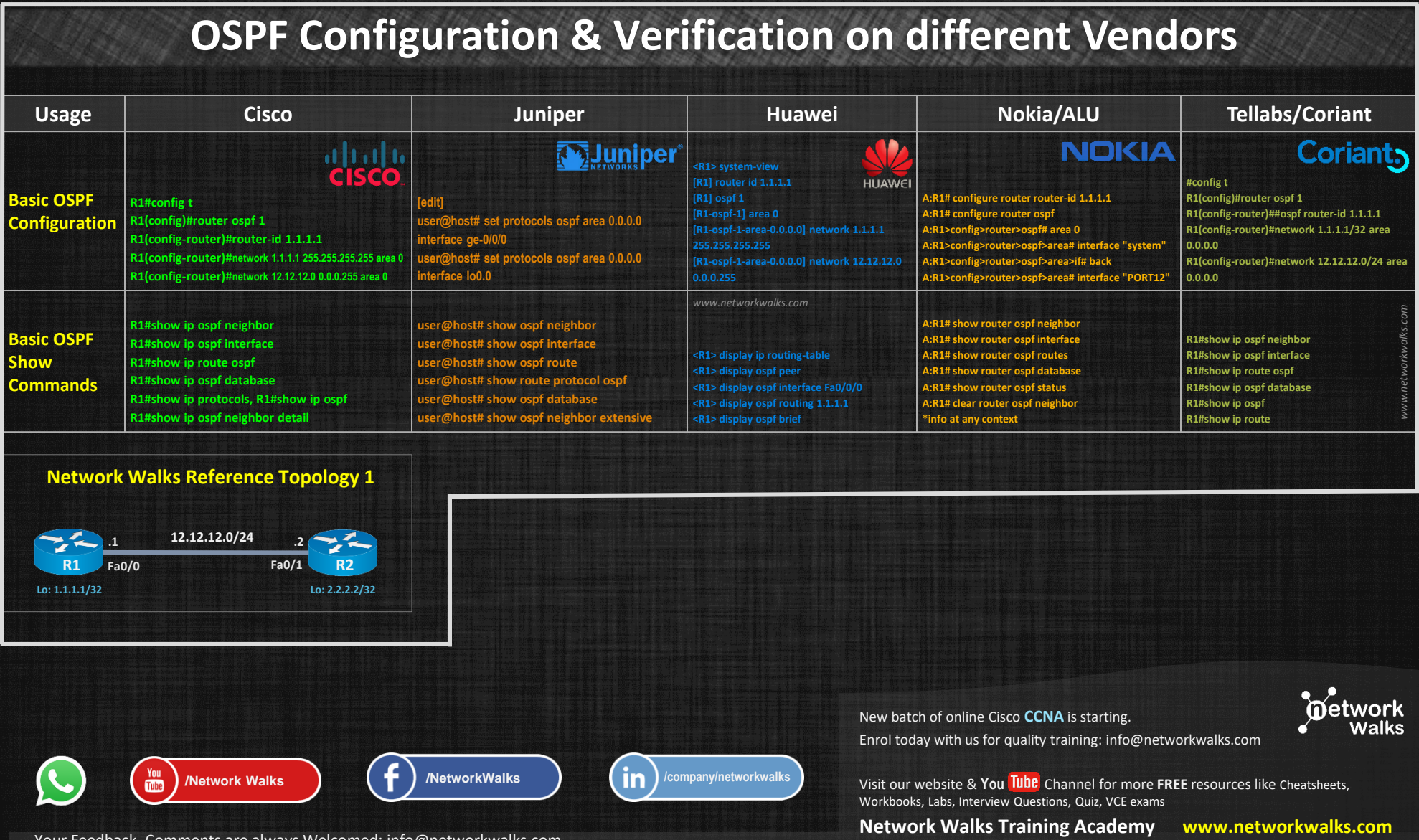